# **HM Land Registry**

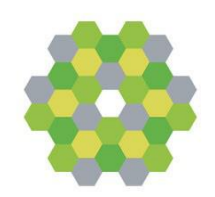

# **Business Gateway Developer pack**

**Vendor test data**

# **Application enquiry**

**Version 1.0**

Digital Data & Technology (DDaT) Seaton Court 2 William Prance Road Plymouth Devon PL6 5WS

www.gov.uk/land-registry

### **1. Application enquiry**

Note: MessageIDs are case sensitive and all lowercase. All test requests require the exact messageID as quoted in the test details. The real service will require **unique** references for each request.

### **Normal in hours requests**

#### **1.1 Undertake an application enquiry with multiple entries returned**

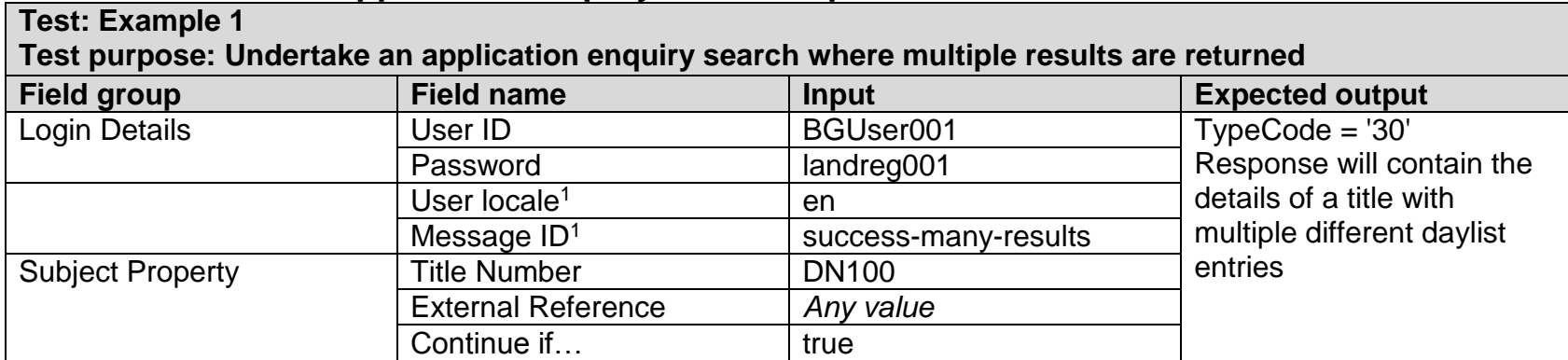

#### **1.2 Undertake an application enquiry with one entry returned**

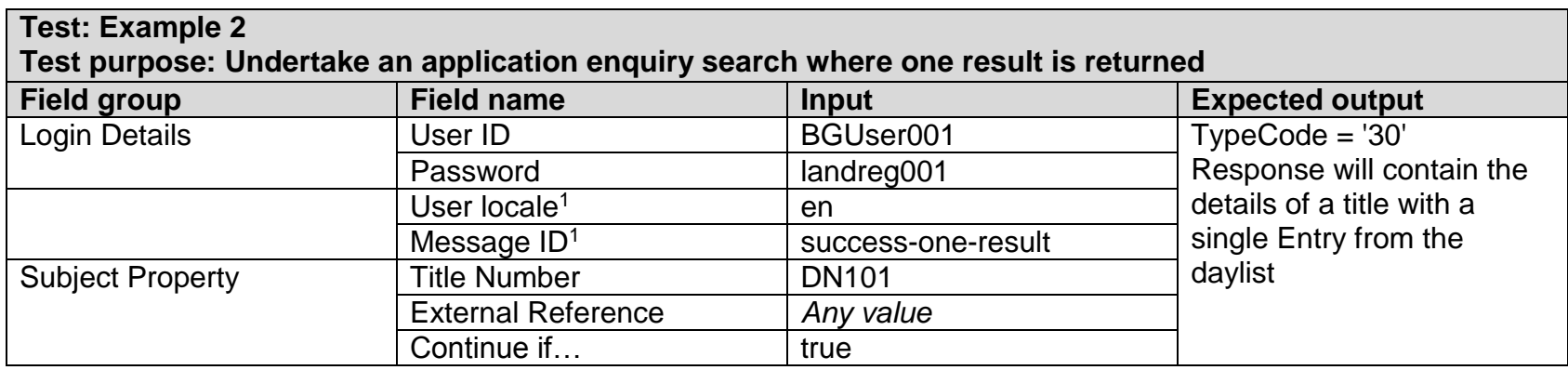

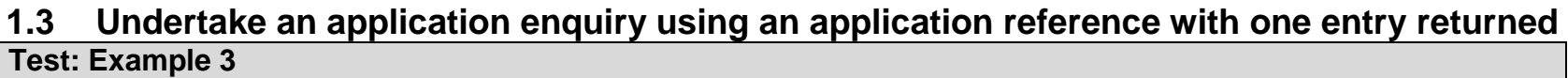

**Test purpose: Undertake an application enquiry search where one result is returned**

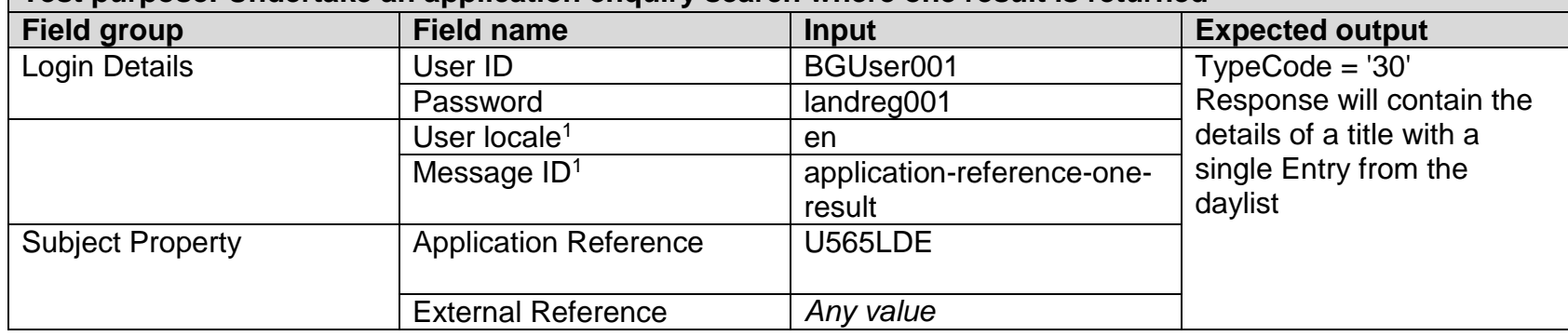

### **1.4 Send an application enquiry using an application reference when closed within last 30 days**

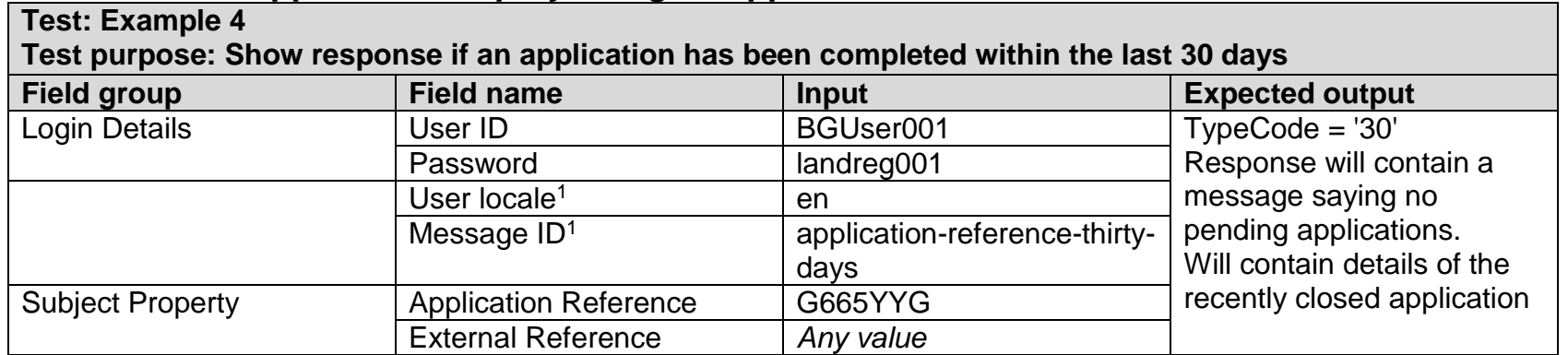

#### **1.5 Undertake an application enquiry with no entries returned**

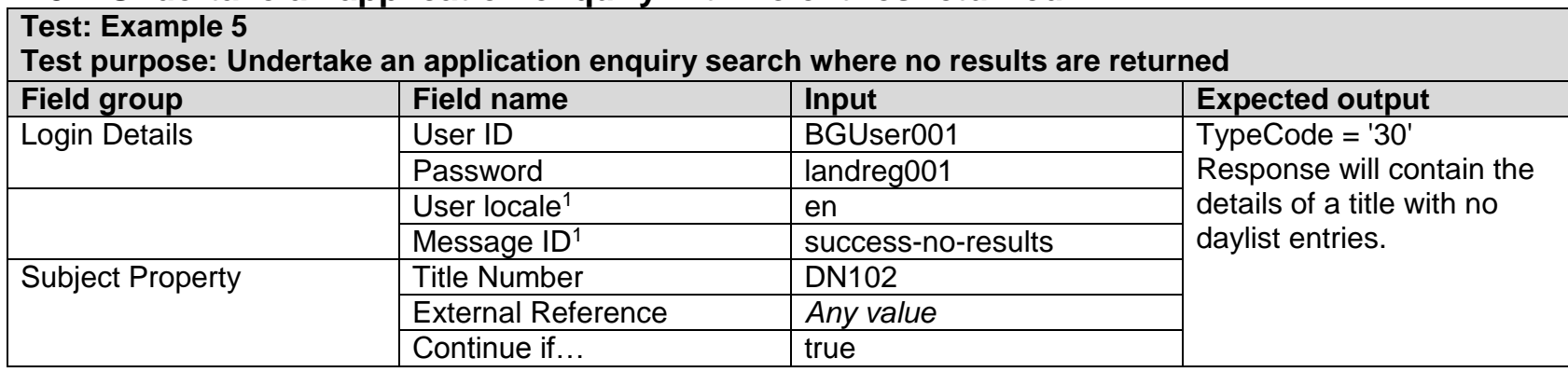

### **1.6 Undertake an application enquiry where the title is closed**

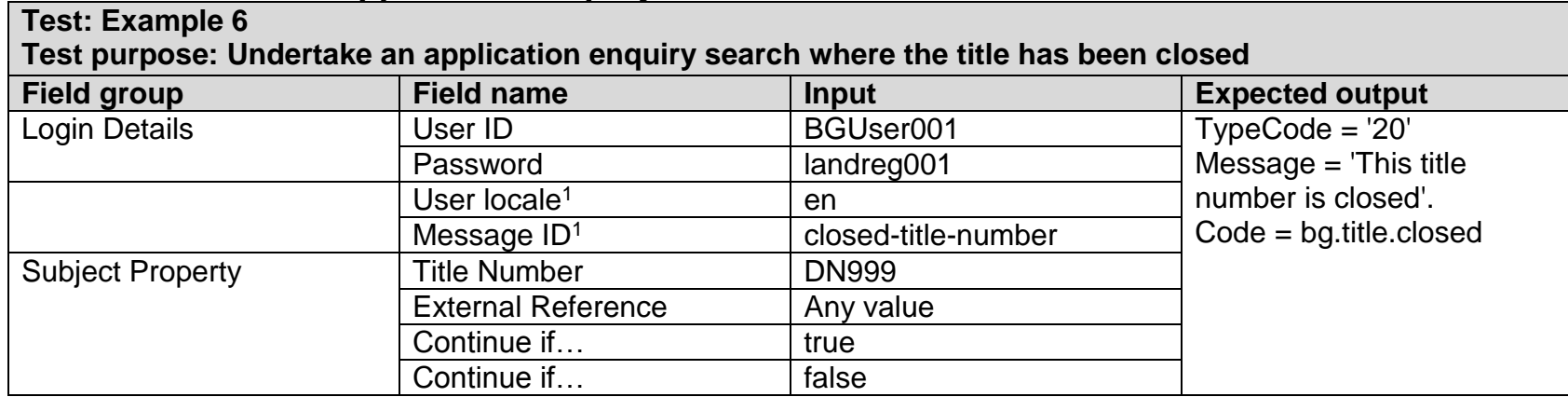

#### **1.7 Undertake an application enquiry where the title is closed and continued**

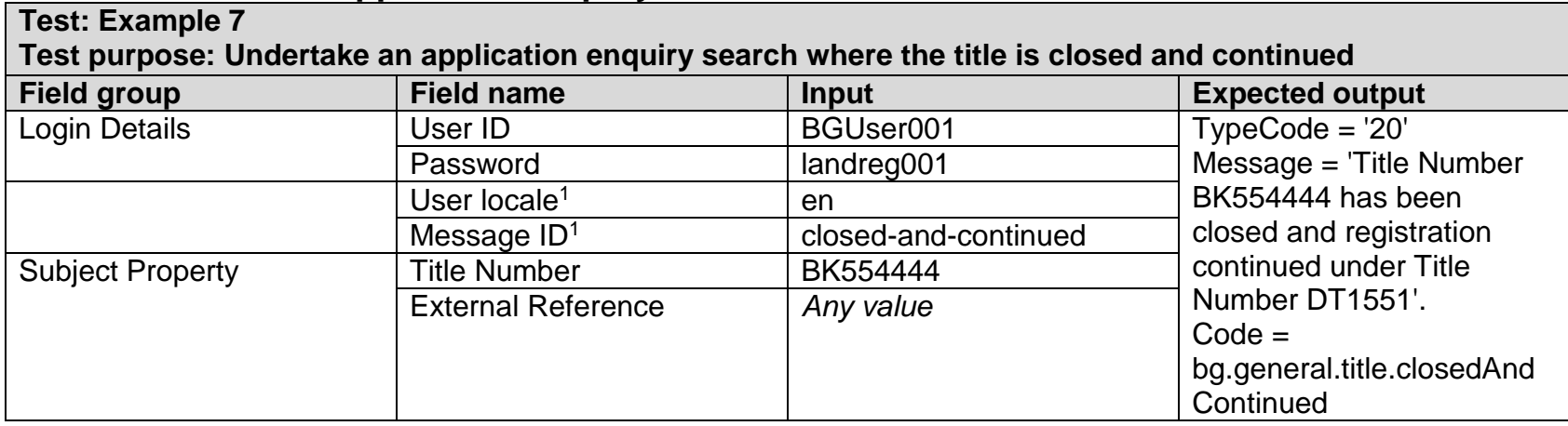

#### **1.8 Undertake an application enquiry where the title is not found**

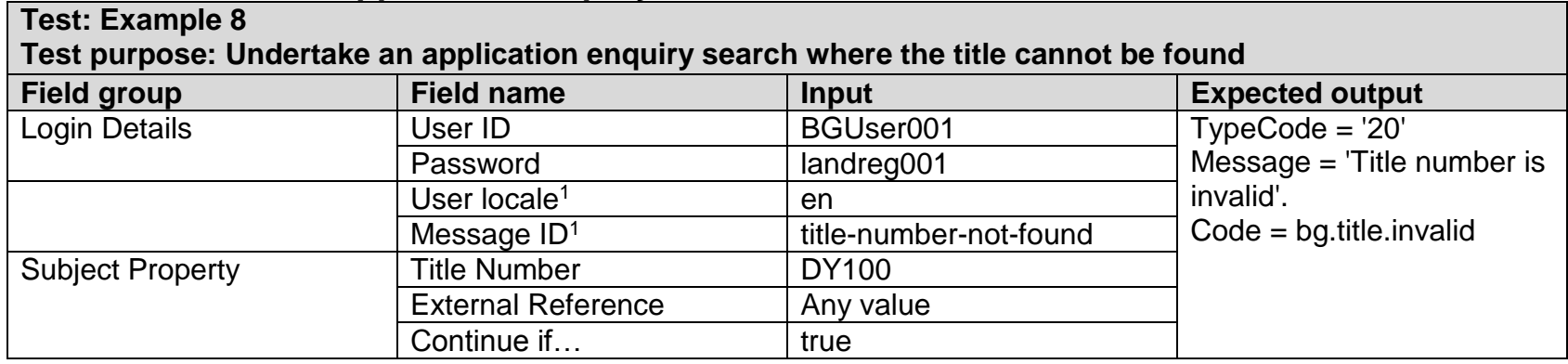

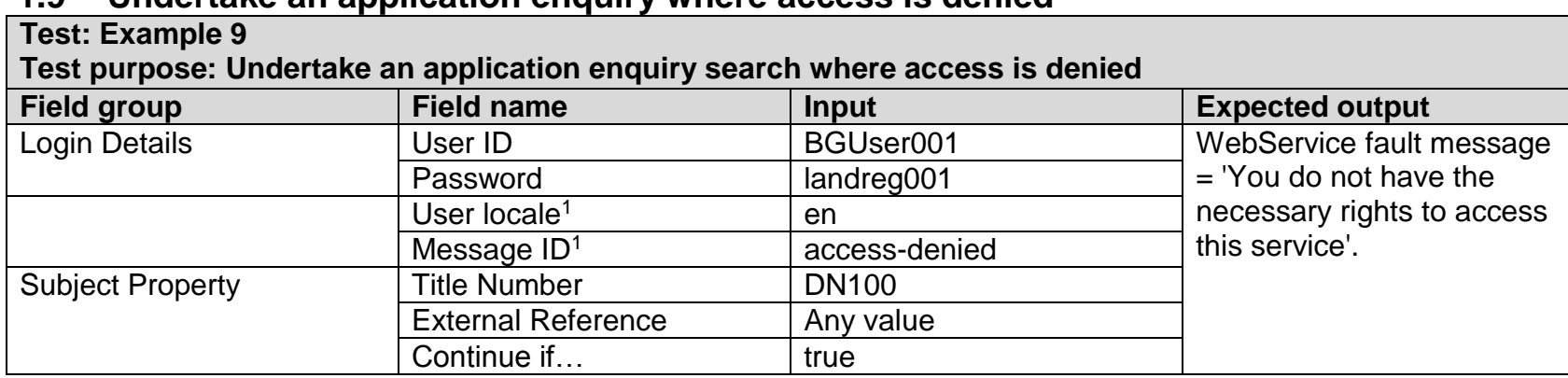

#### **1.9 Undertake an application enquiry where access is denied**

#### **1.10 Out of hours**

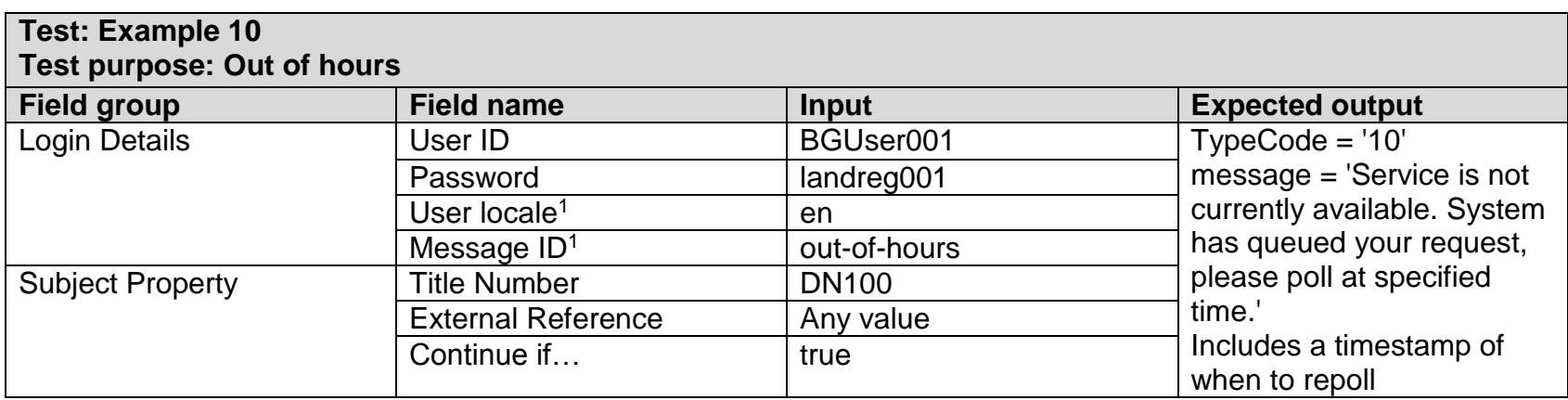

## **Poll requests**

## **1.11 Poll for response – not yet processed**

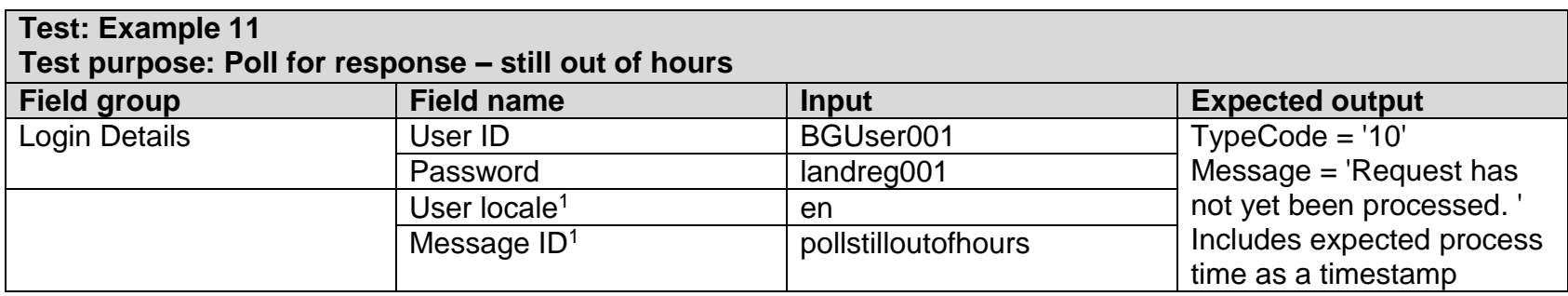

### **1.12 Poll for response – processed – no results returned**

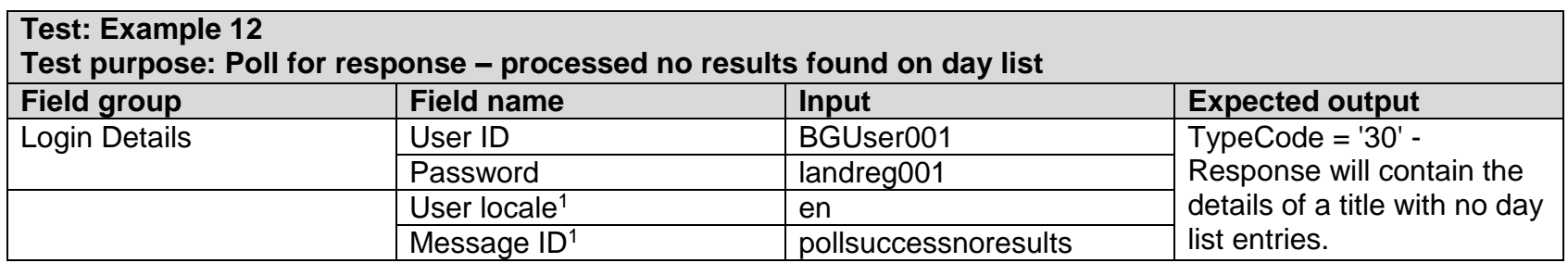

# **1.13 Poll for response - rejection**

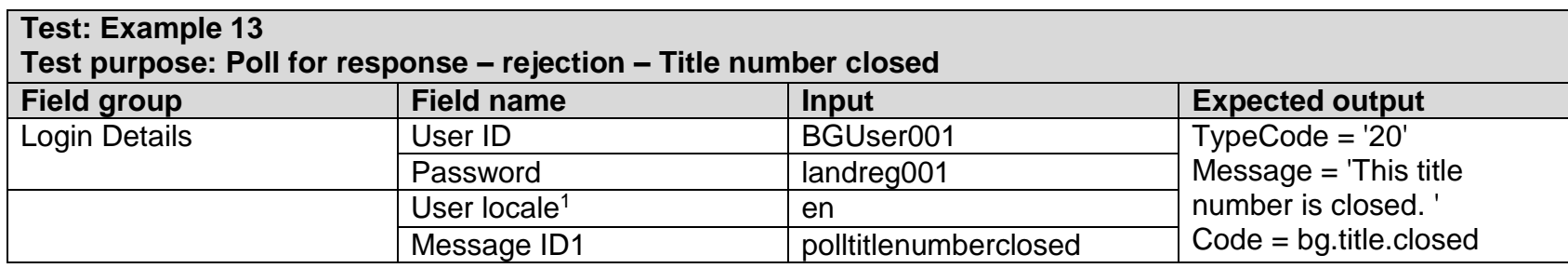